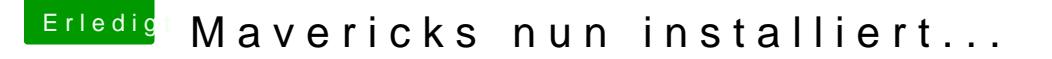

Beitrag von thomaso66 vom 23. Januar 2014, 21:45

Ich Zitiere mich mal selbst

Zitat

..kopieren einstelling einstelling van de eerste konstantier van de eerste konstantier van de einstelling van d  $U/S$ ystem/Library/Extensions/IONetworkingFamily.kext/Contents/PlugIns/Ap

Also in die Info.plist